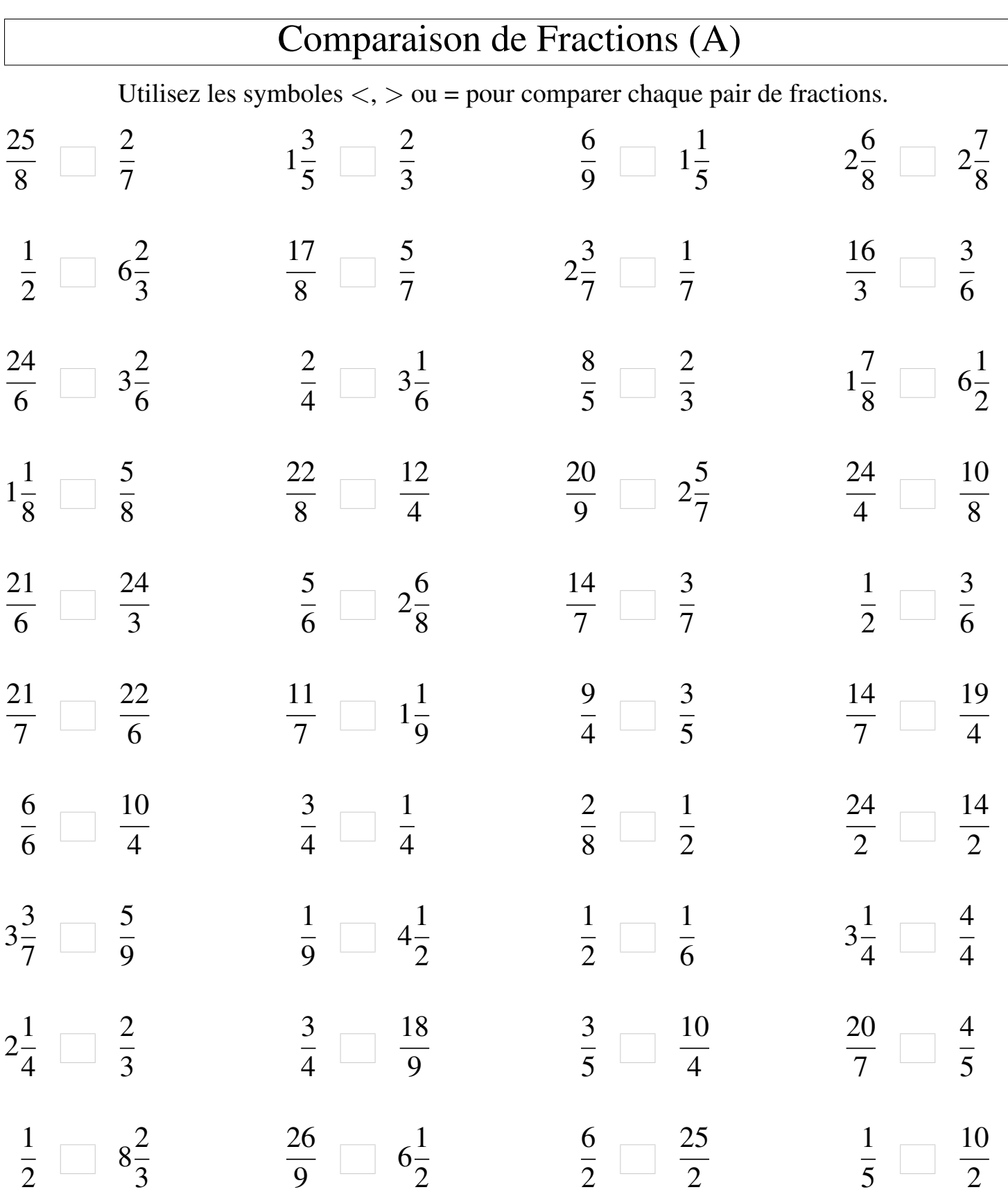

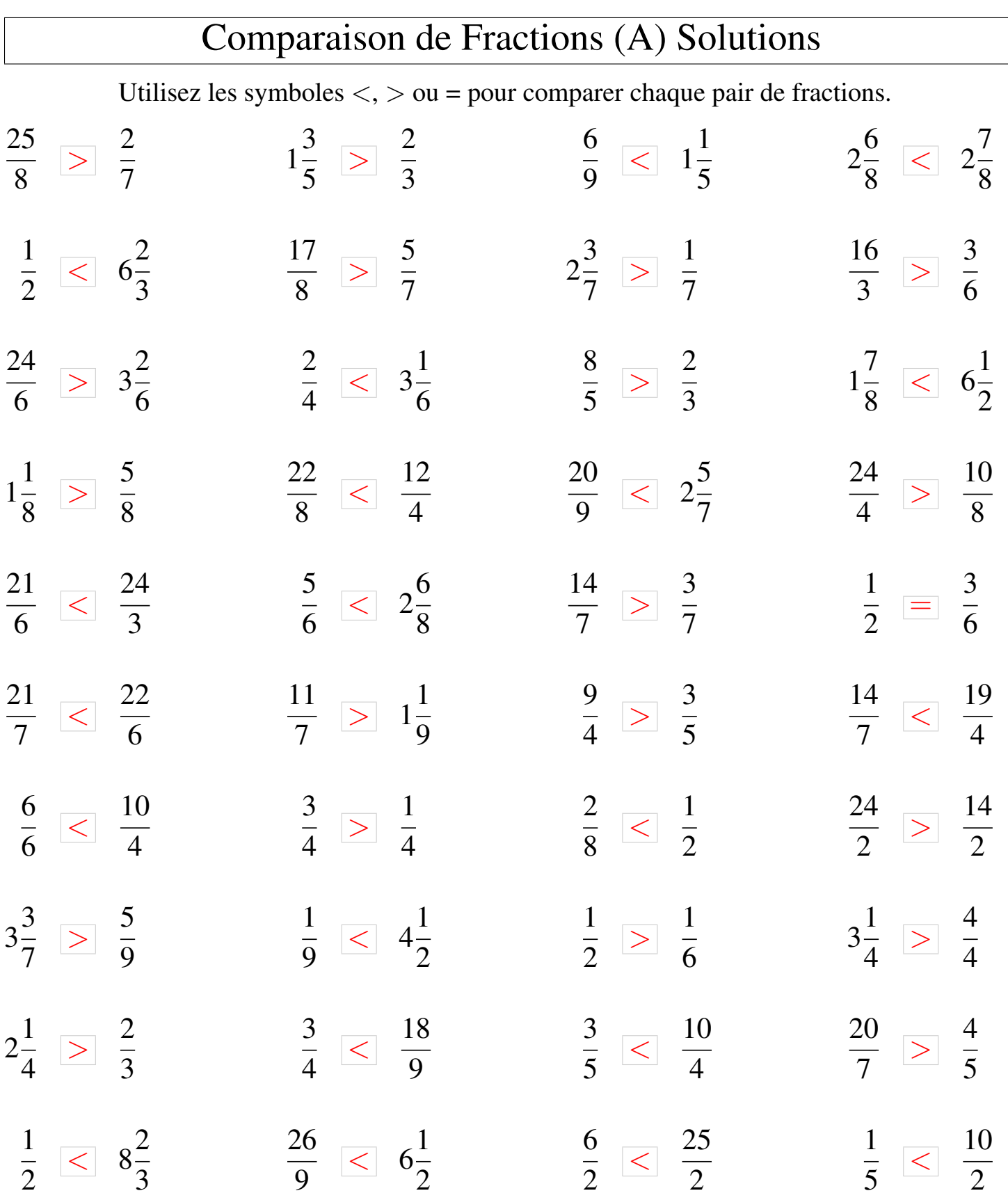

## Comparaison de Fractions (B)

Utilisez les symboles  $\langle \rangle$   $>$  ou = pour comparer chaque pair de fractions.

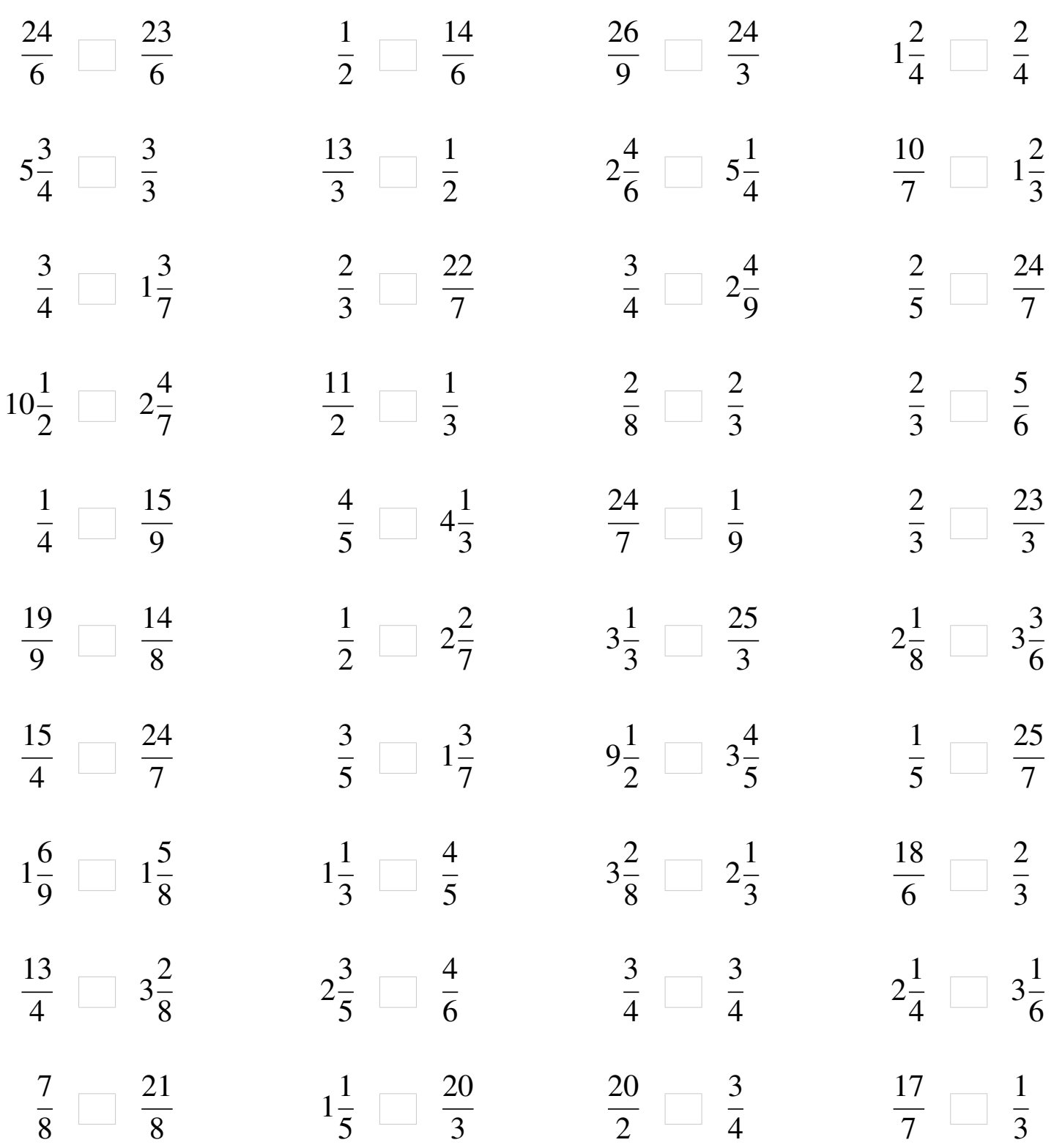

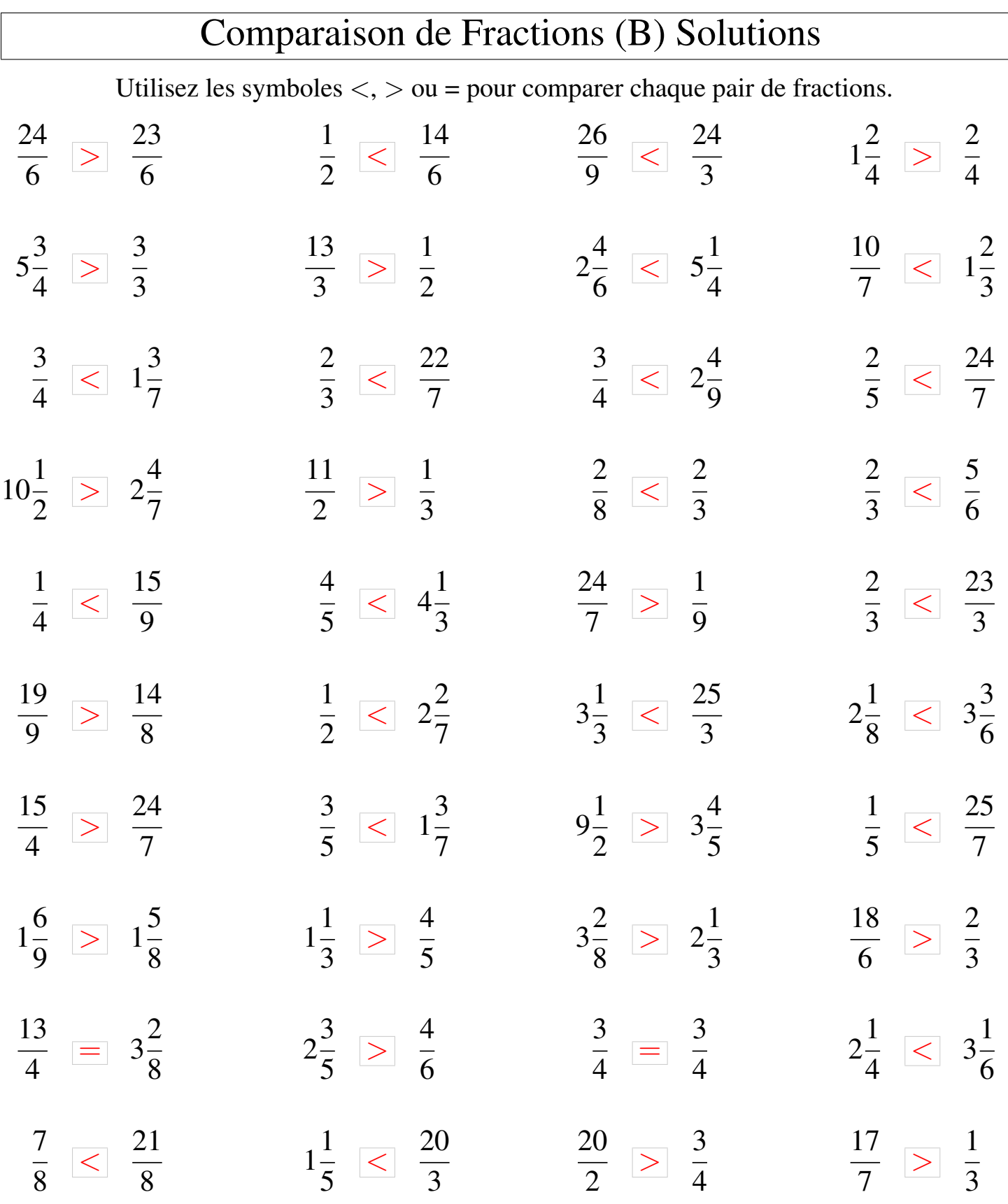

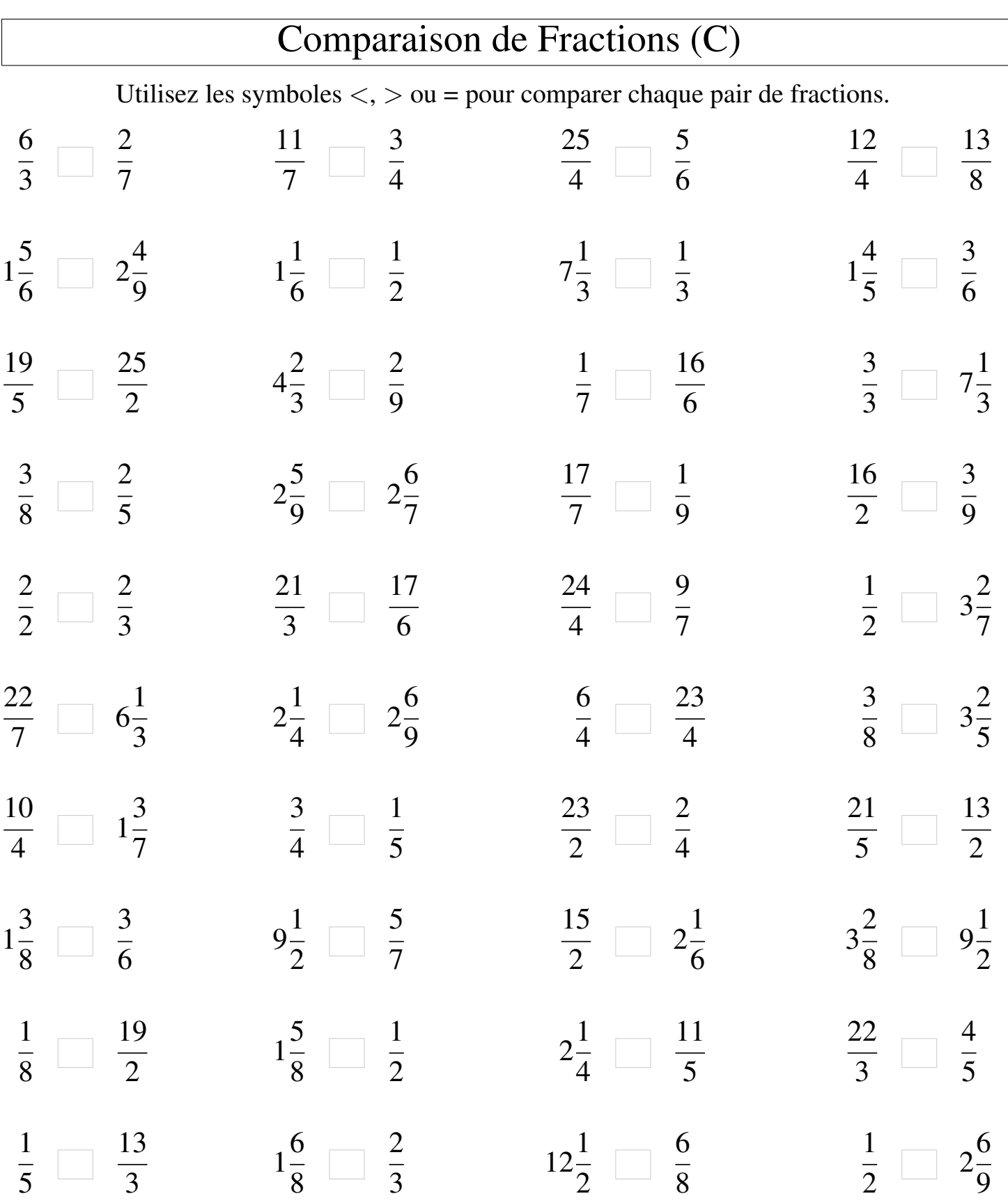

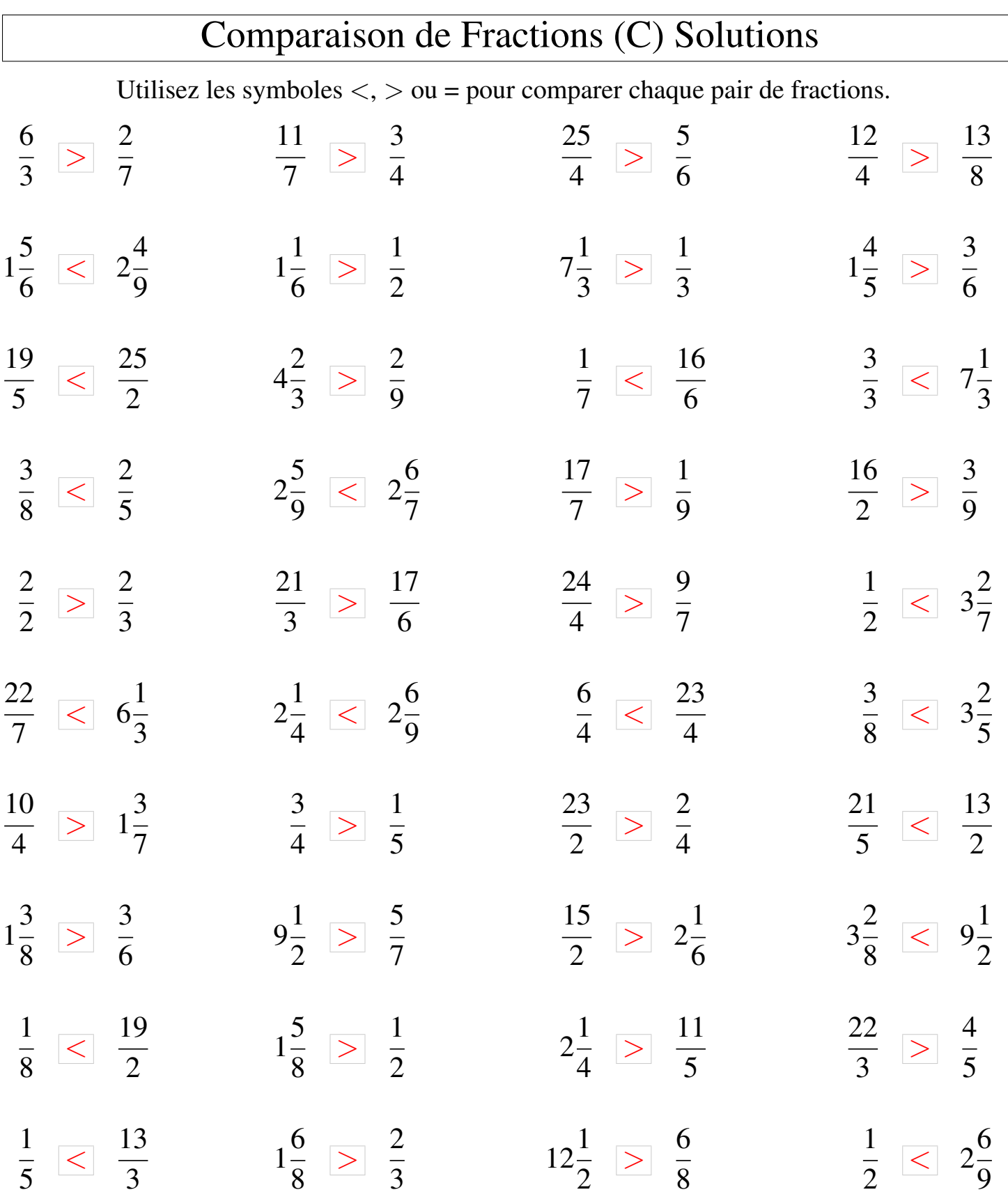

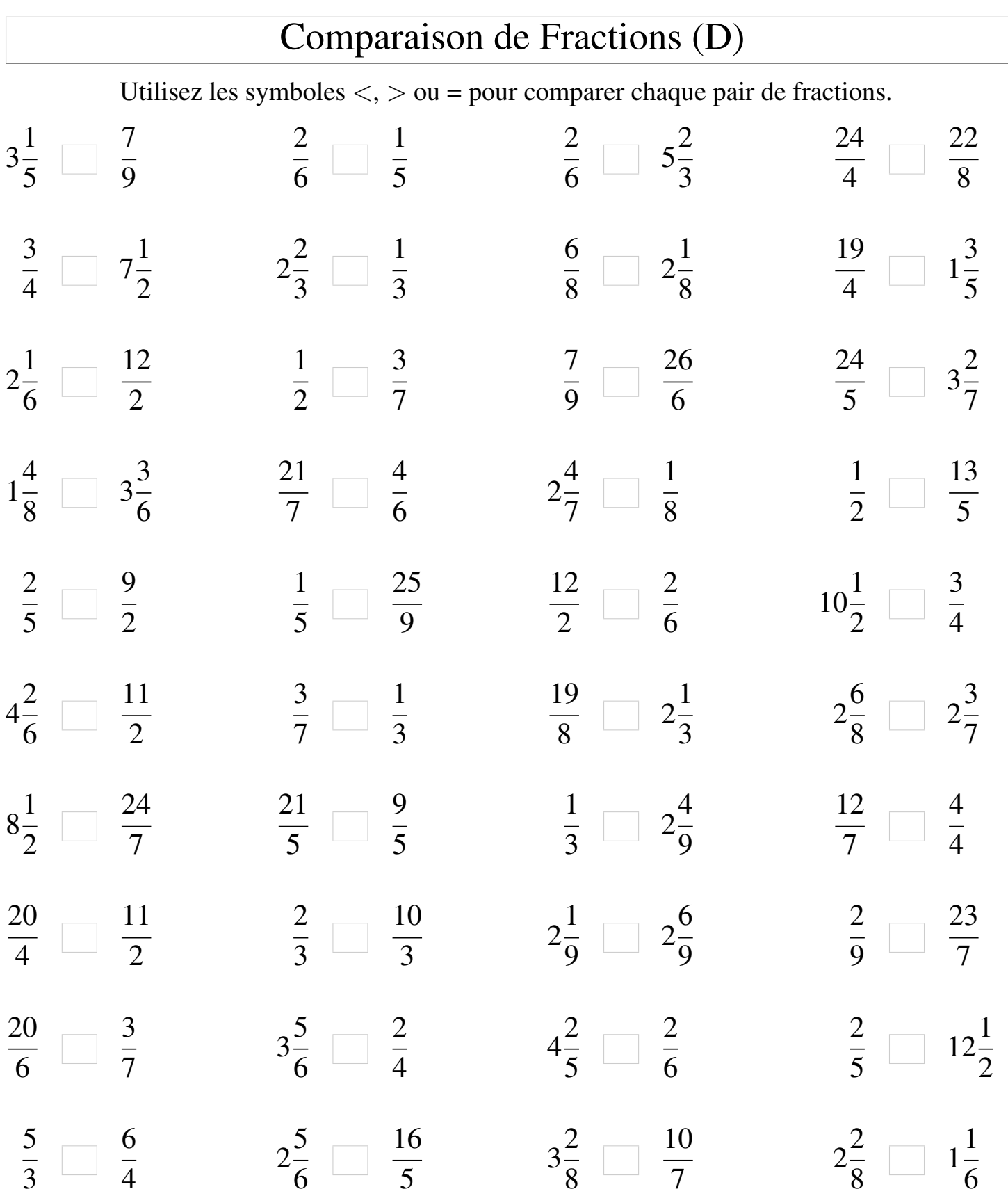

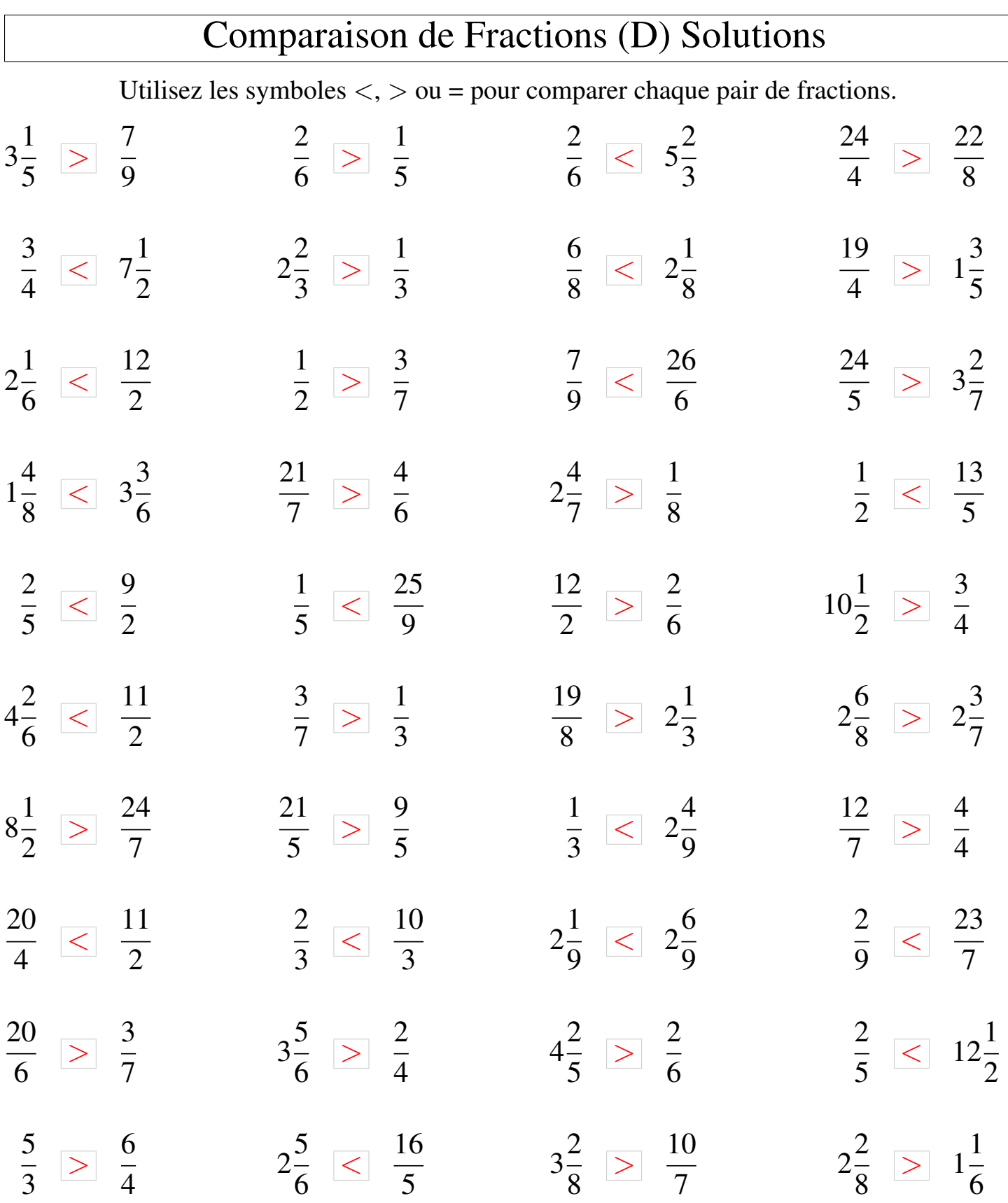

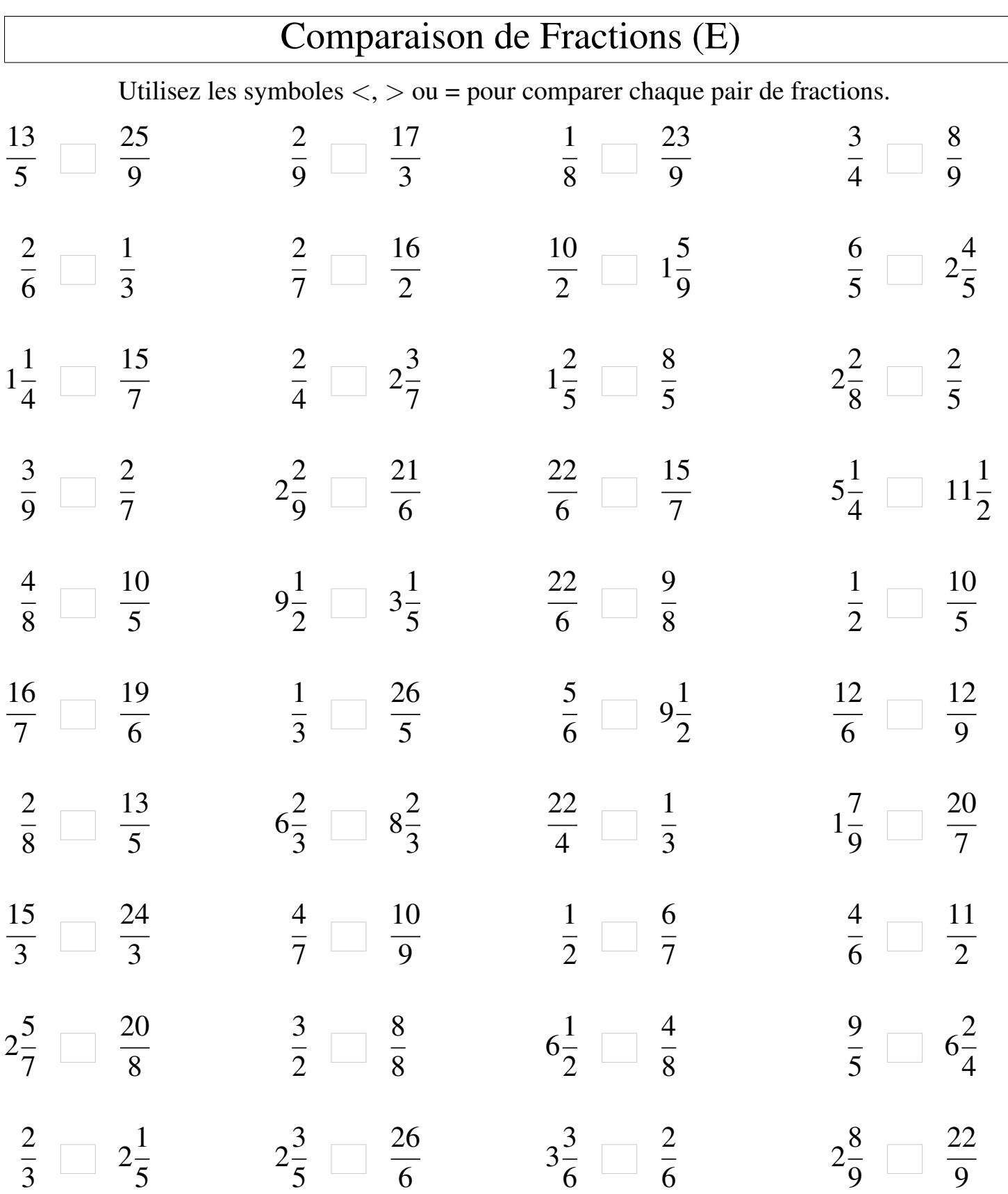

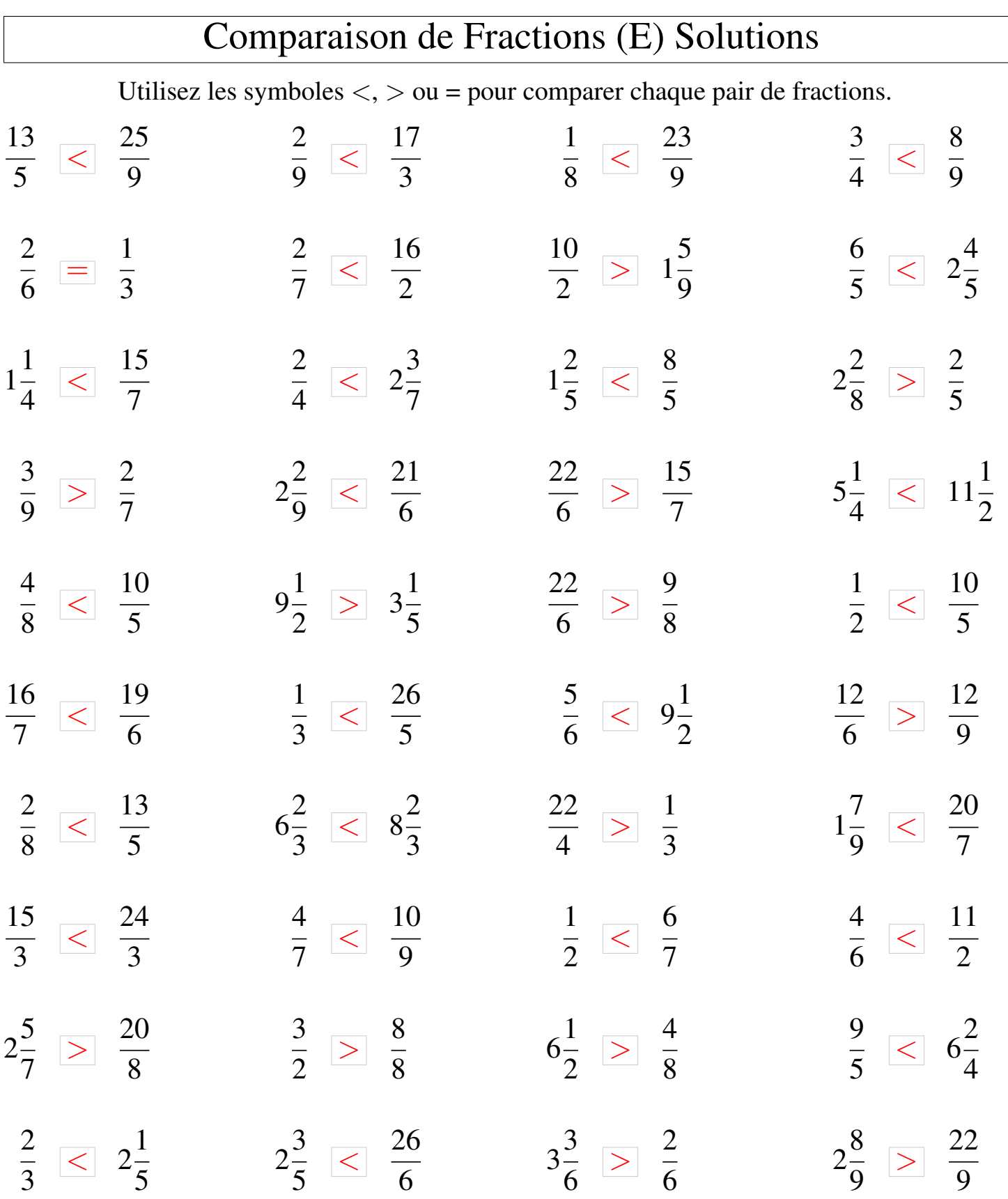

## Comparaison de Fractions (F)

Utilisez les symboles  $\langle \rangle$   $>$  ou = pour comparer chaque pair de fractions.

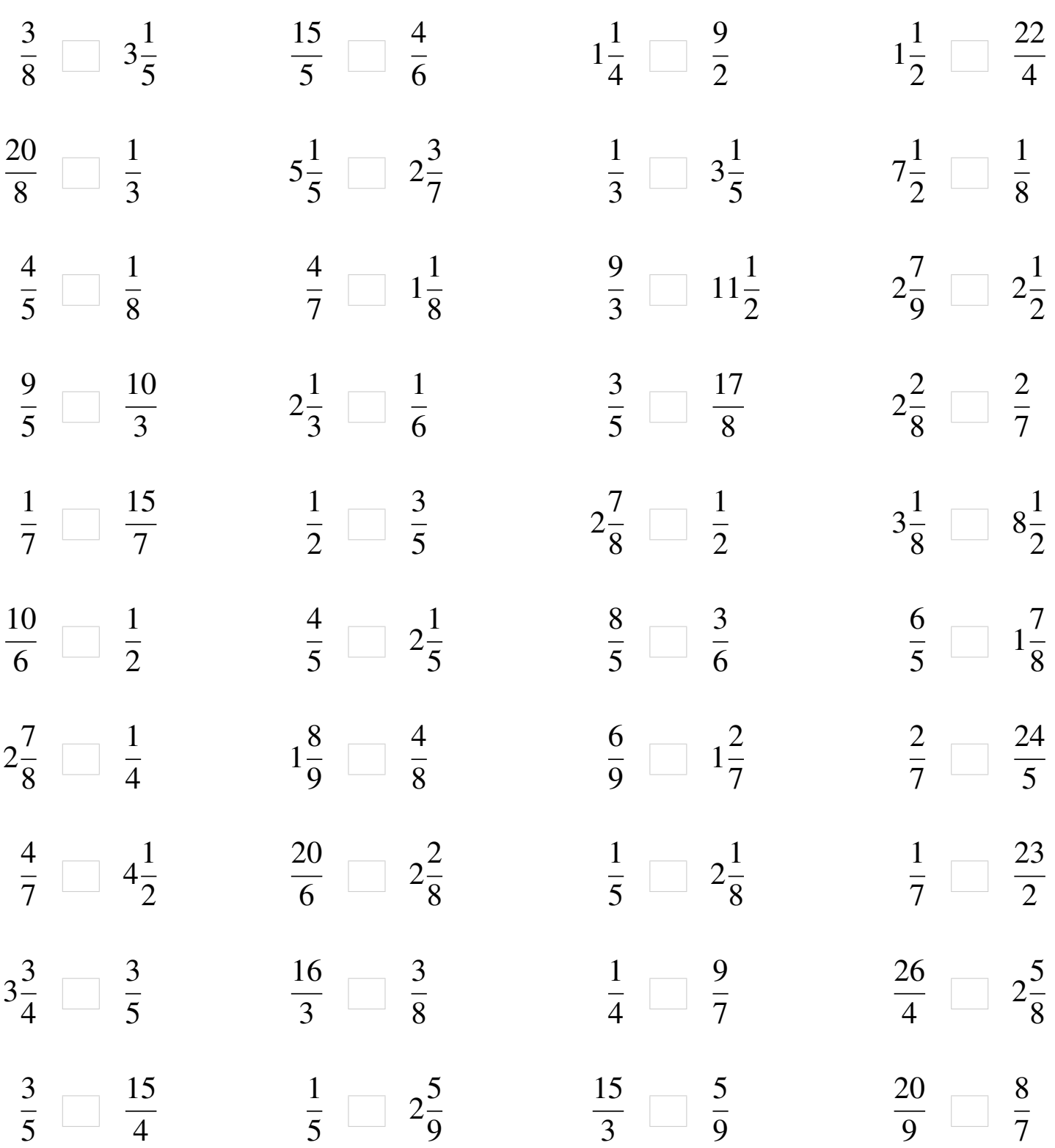

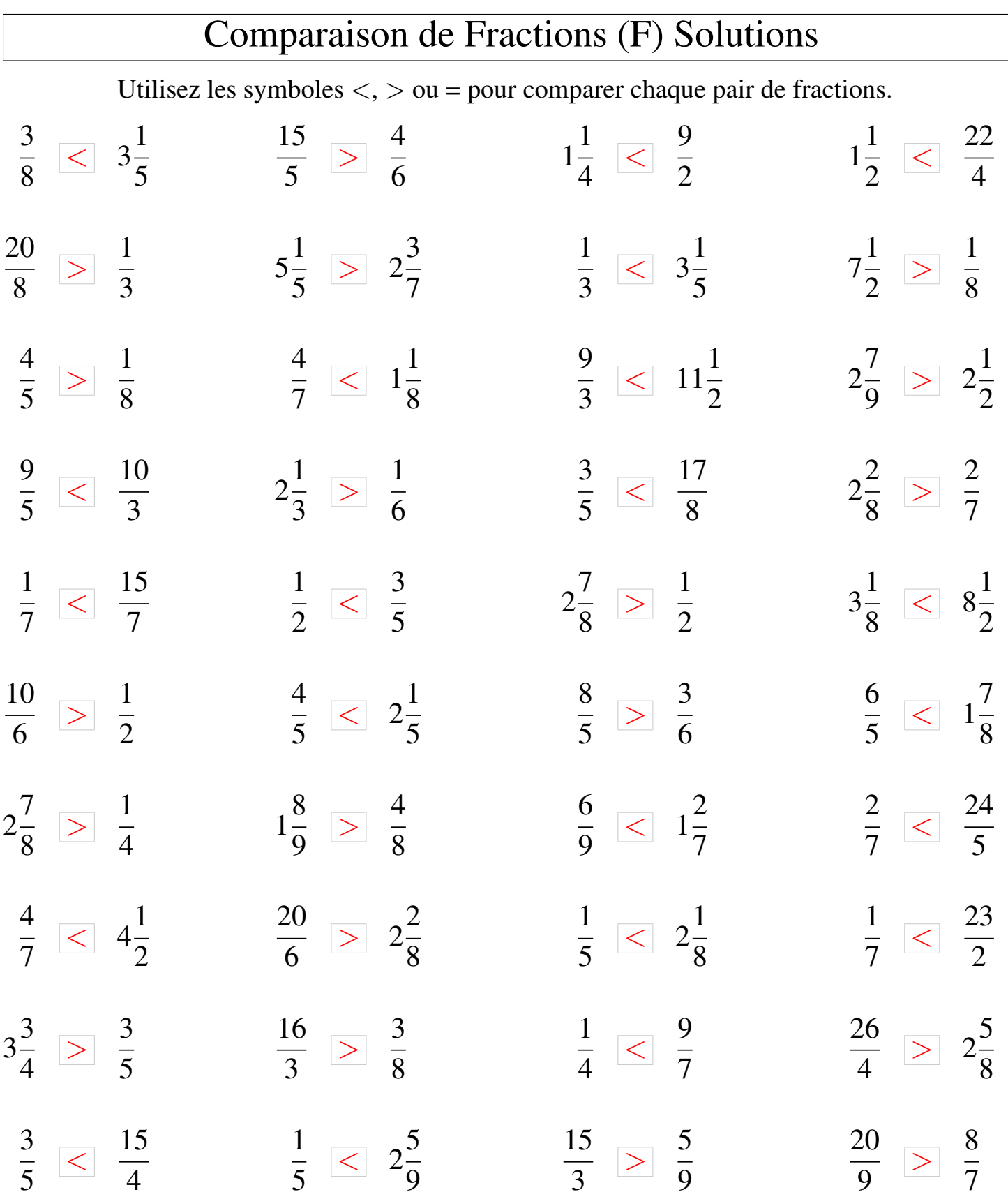

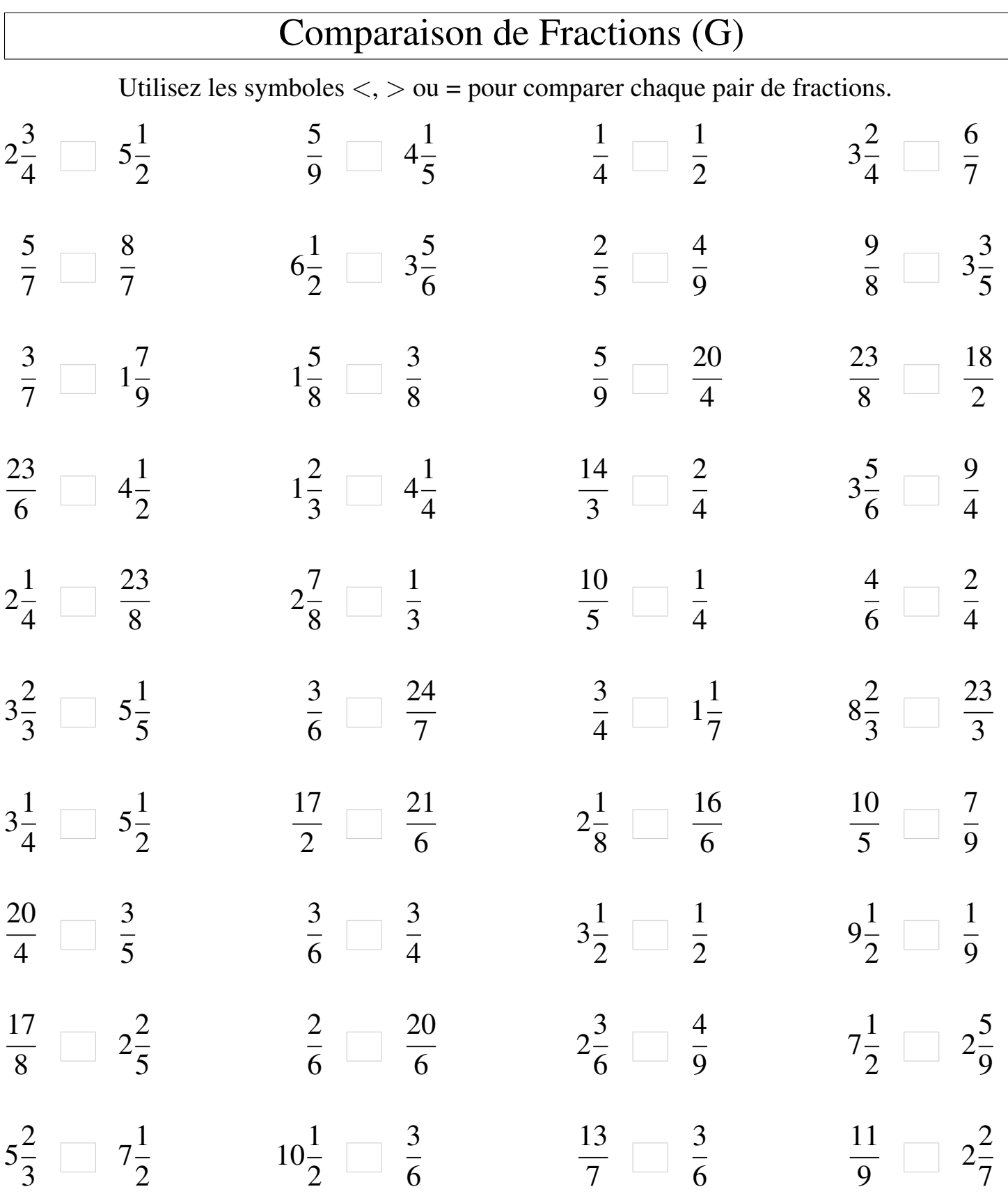

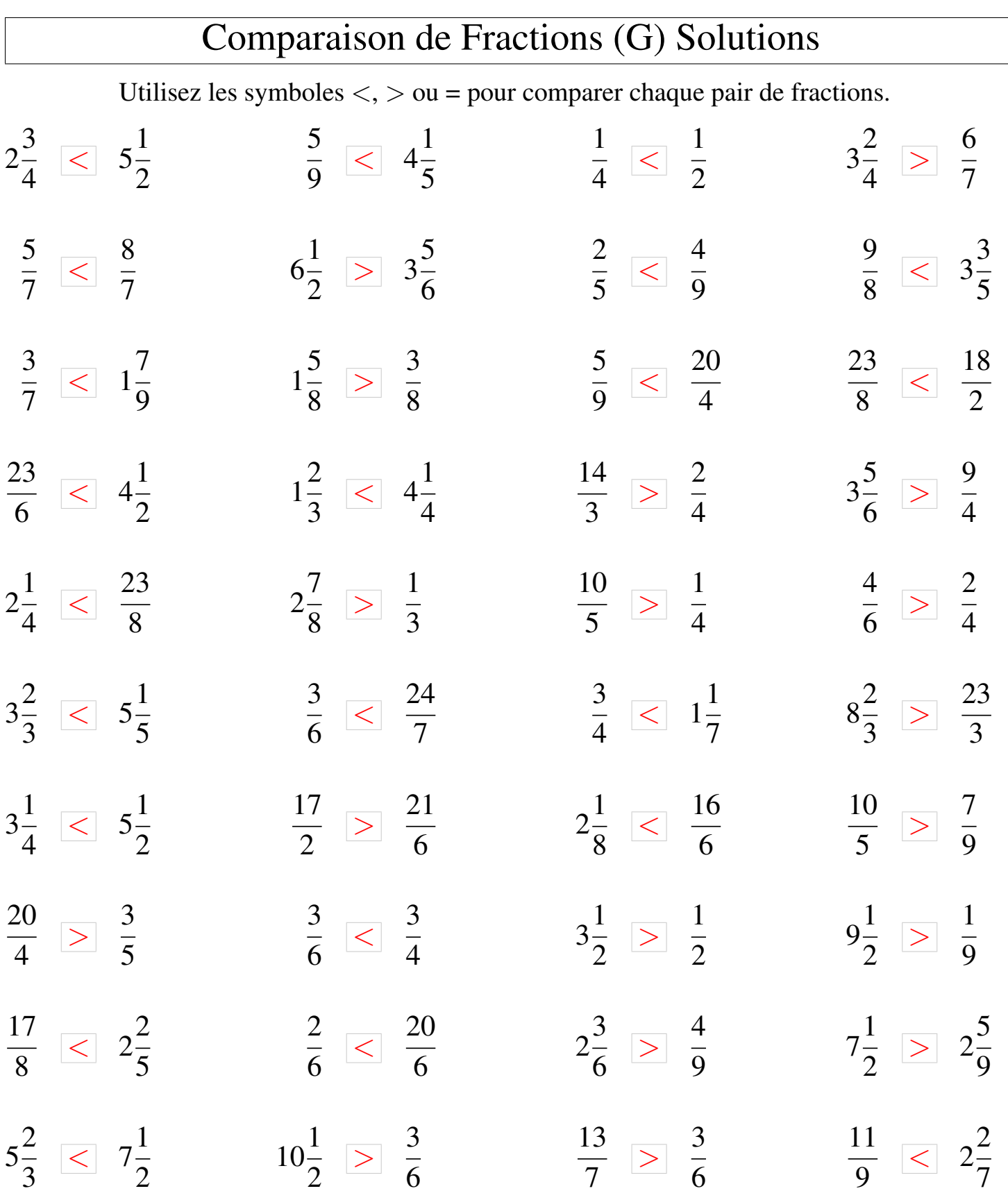

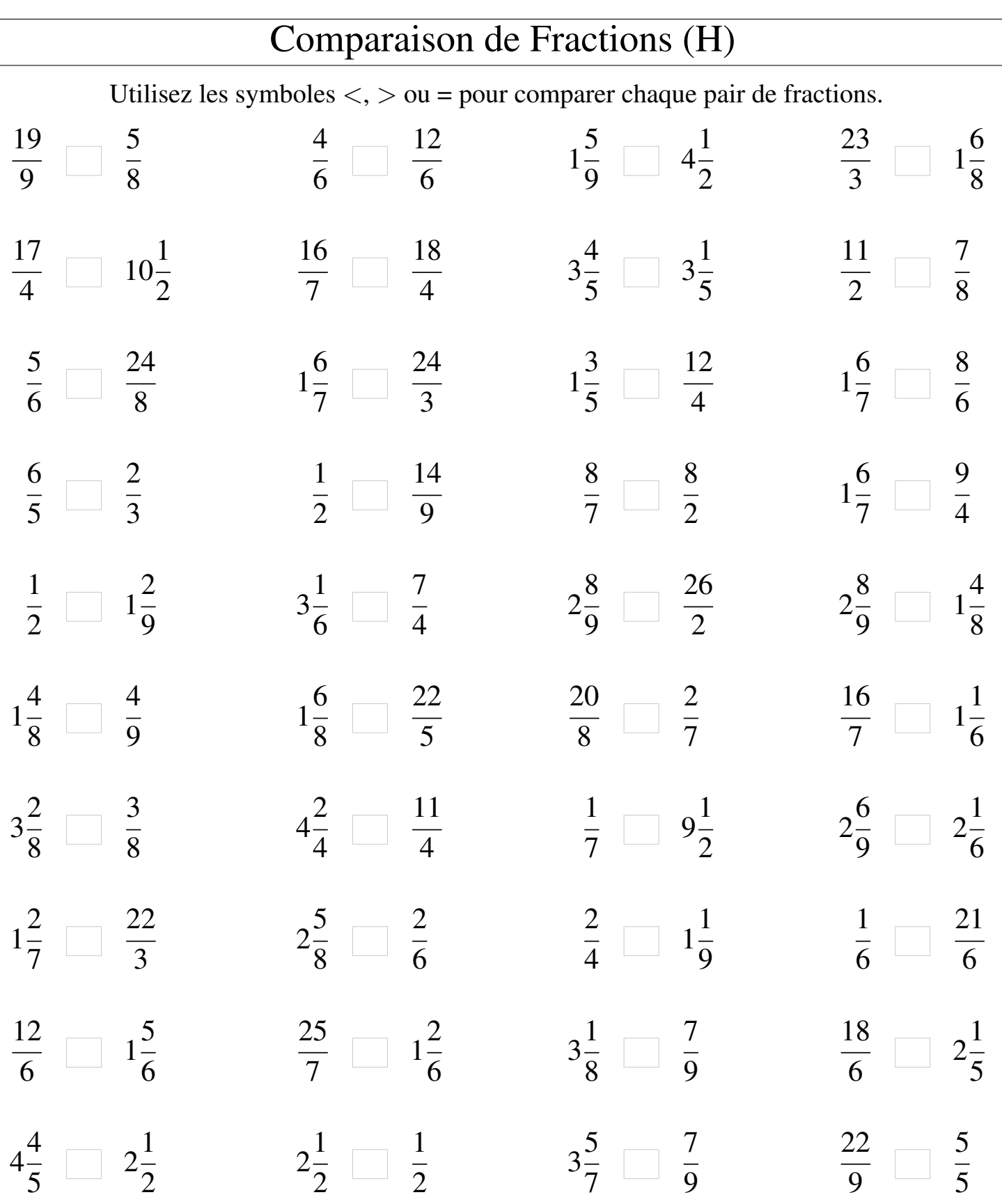

Γ

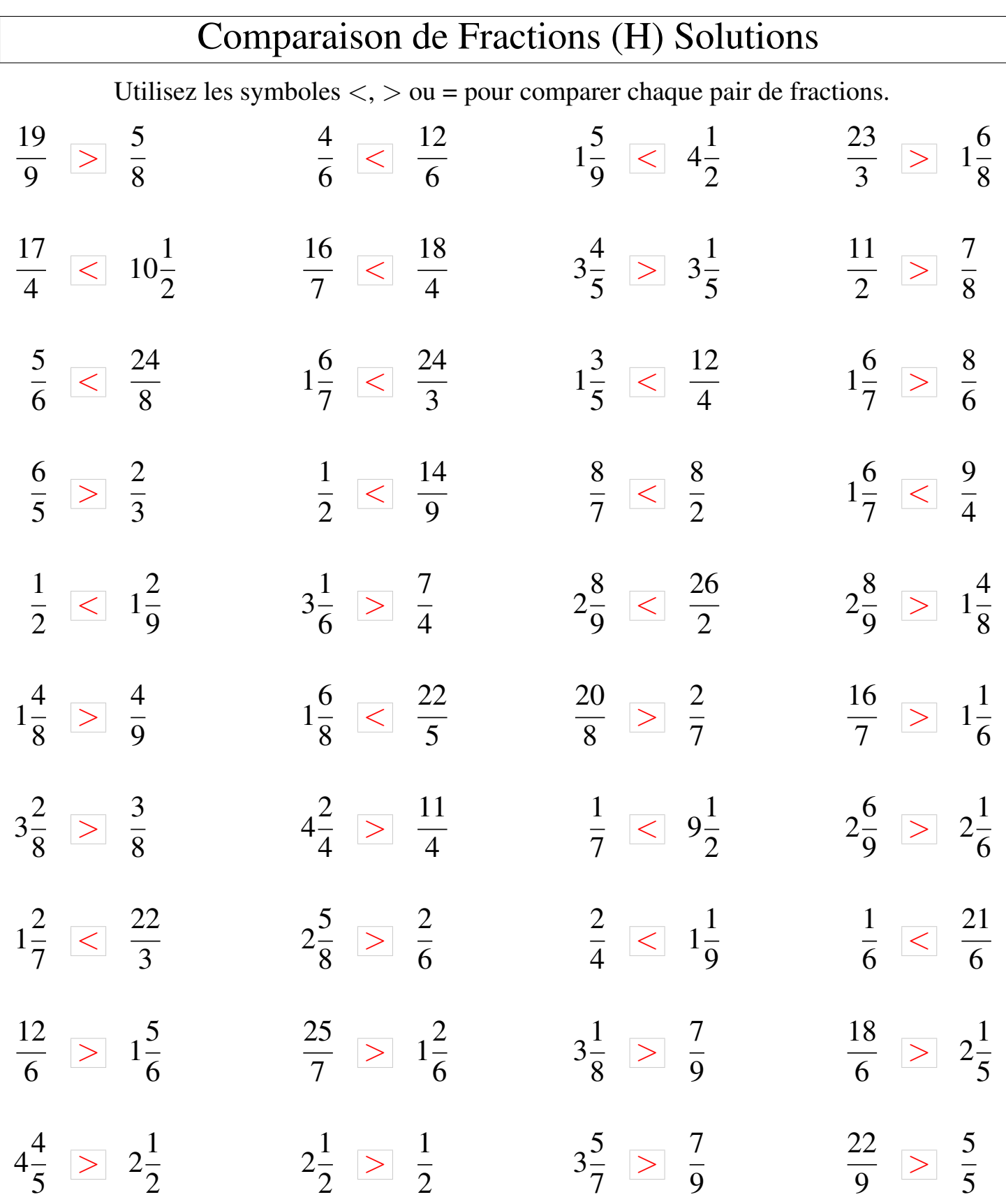

## Comparaison de Fractions (I)

Utilisez les symboles  $\langle \rangle$  ou = pour comparer chaque pair de fractions.

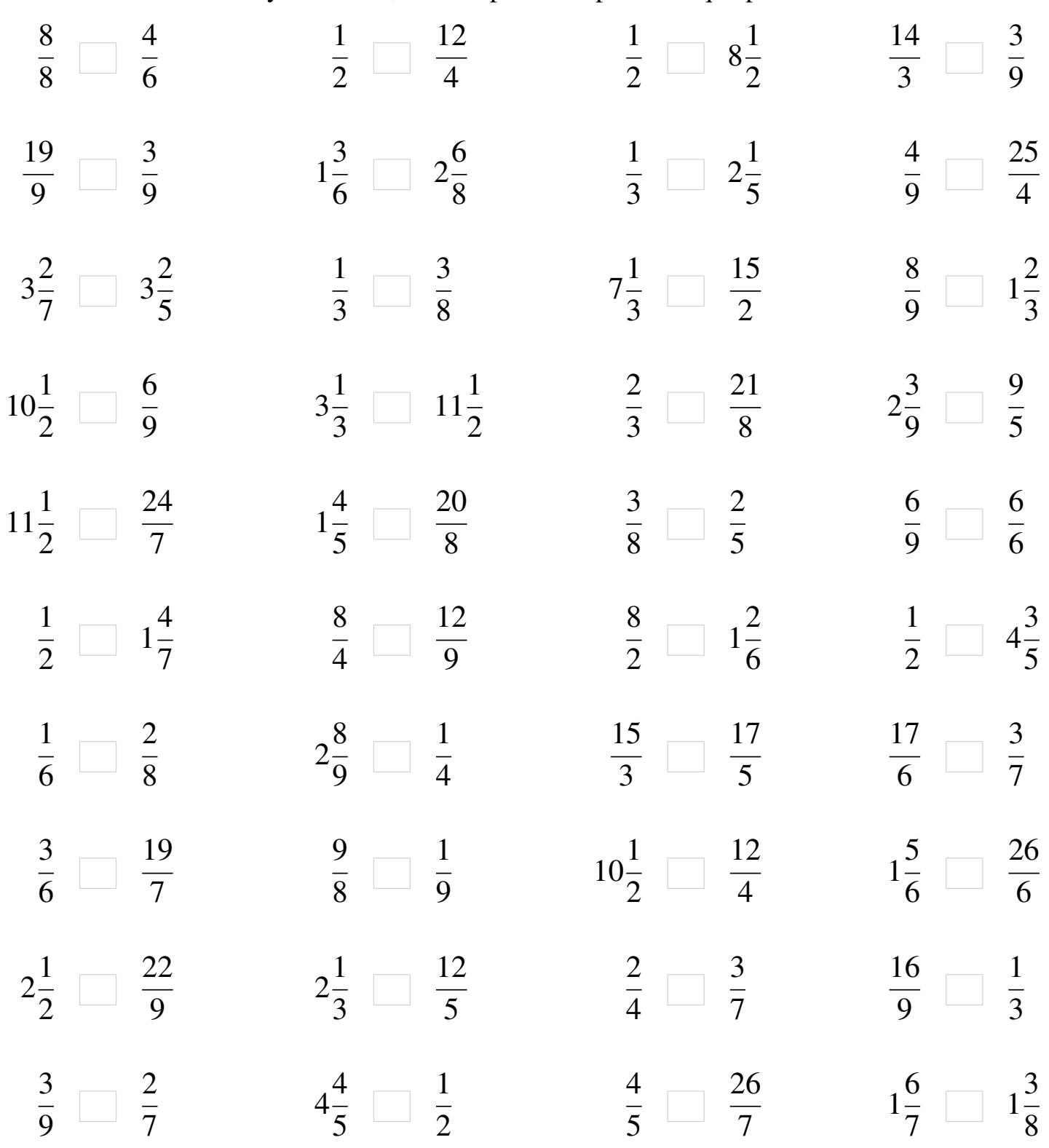

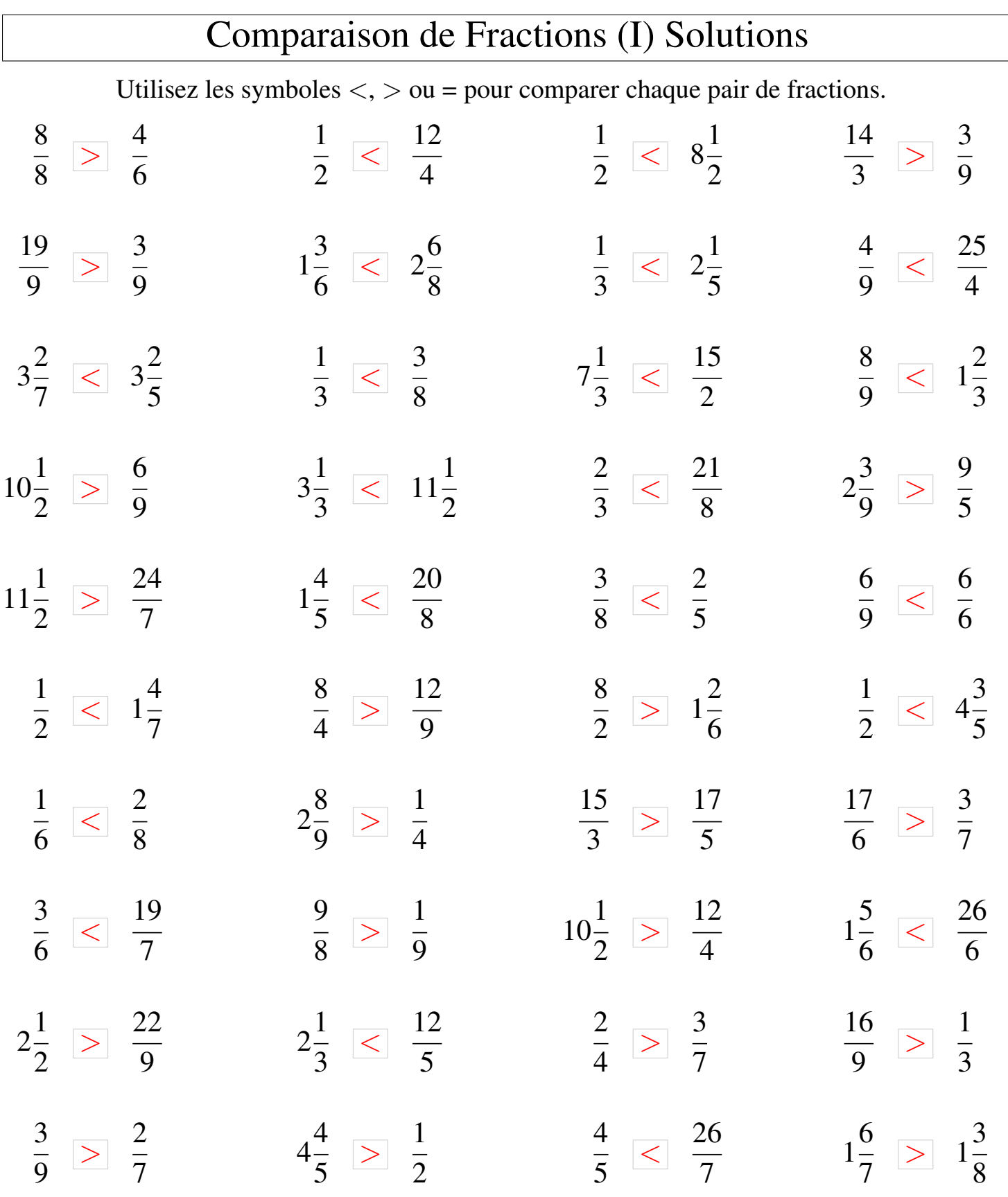

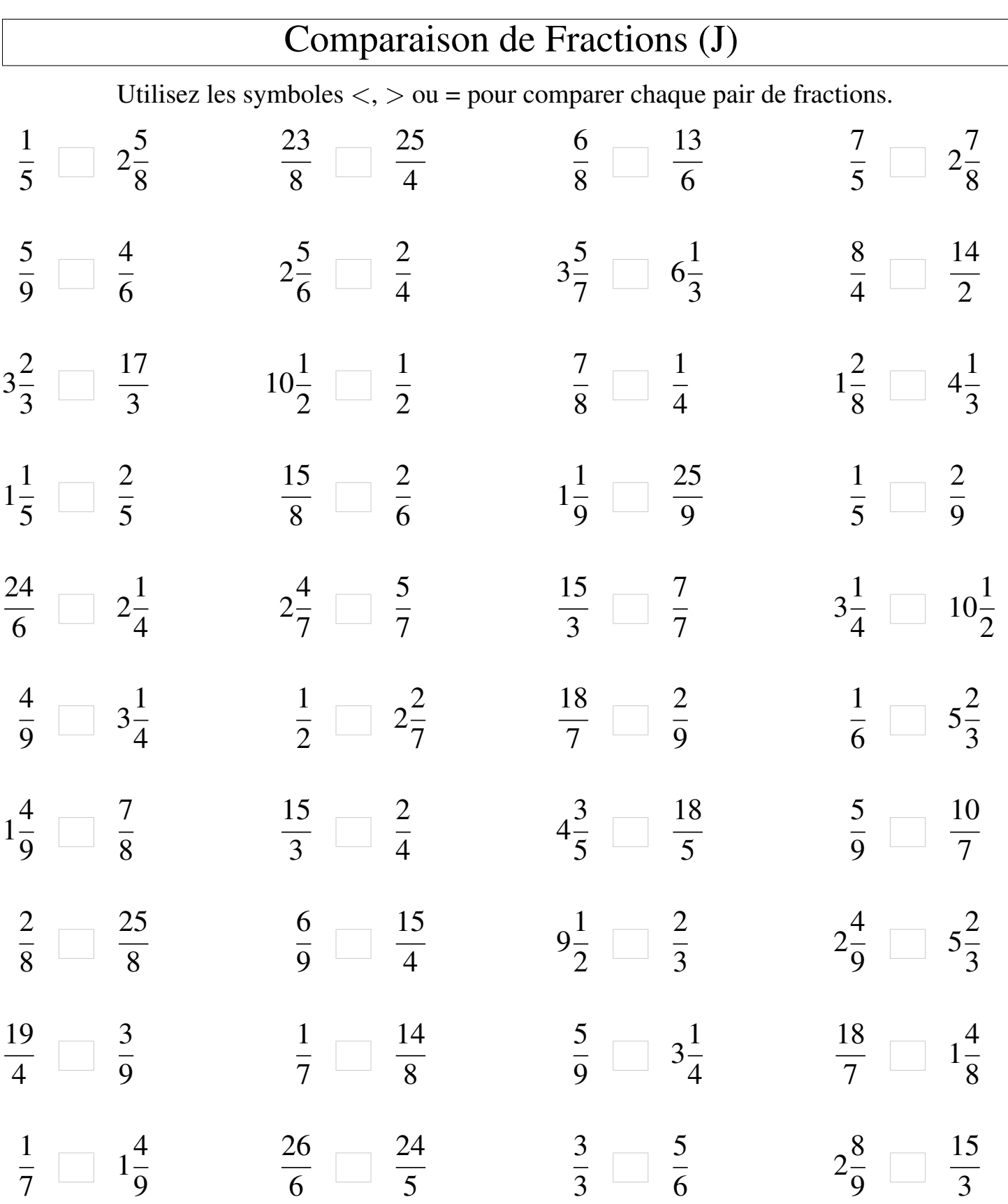

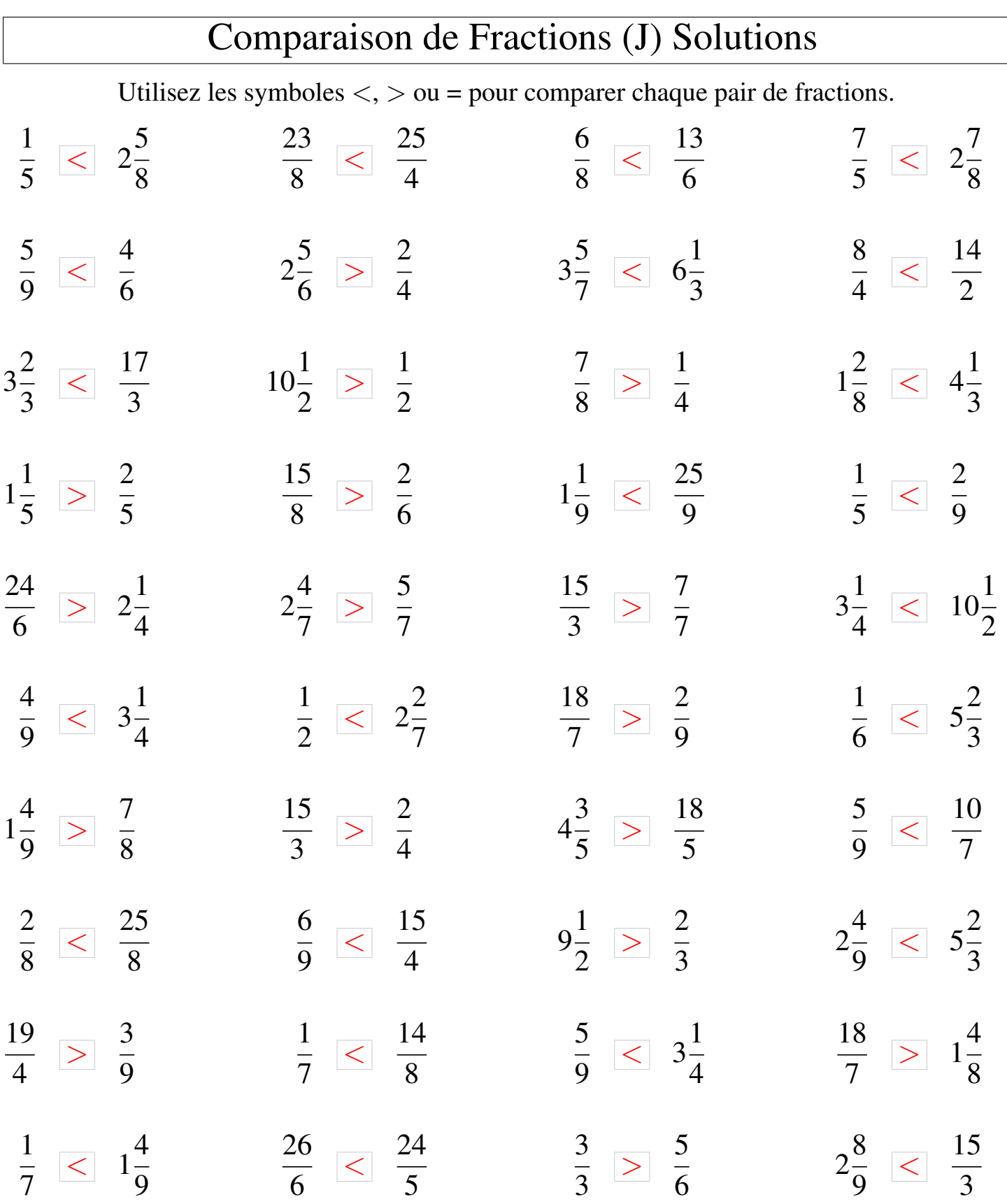